# Adobe Photoshop 2021 (Version 22.0.0) Serial Number Full Torrent Download PC/Windows

## (April-2022)

### [Download](http://blogbasters.com/aston/QWRvYmUgUGhvdG9zaG9wIDIwMjEgKFZlcnNpb24gMjIuMC4wKQQWR/spic.ciclista?ZG93bmxvYWR8M2MyZFhOamZId3hOalUyTmpBME1qYzBmSHd5TlRrd2ZId29UU2tnVjI5eVpIQnlaWE56SUZ0WVRVeFNVRU1nVmpJZ1VFUkdYUQ/integument/lunchtime==)

#### **Adobe Photoshop 2021 (Version 22.0.0) Crack Download 2022**

Noting the Ease of Use While most businesses are accustomed to modifying images through various applications, Photoshop is often the most common choice. The reason is that Photoshop is a great tool that helps you work quickly. It is easy to learn, and it provides everything you need to work with images effectively. Because of the immediacy and efficiency of working with Photoshop, you can do most image modifications in minutes and move on. Synchronizing Graphics and Text Designers and artists often work alone, drawing and design multiple illustrations before they're done. In most cases, they create their own templates that tell Photoshop where to place the individual elements for the final product. Photoshop allows you to load such templates, so they can be used when working on multiple designs. It enables you to import and create your own templates so that you can insert graphics and text directly into the templates. Editing Images and Graphics The primary method of modifying images or graphics is through the use of layers. Working with layers allows you to change an image with multiple revisions and modifications. Layers come in handy when you want to do multiple modifications. You can put an image in a group (also called a layer group) and then apply a filter or technique to that layer. Then you can edit the image as many times as you wish. To customize layers, all you have to do is select the layers that you want to work with, duplicate them, or delete them. You can't create new layers in

Photoshop; you have to use Photoshop Elements' own features for that. Document Type: Photoshop and Elements have different document styles. Photoshop has a layered document style and a raster document style, whereas Elements uses a JPEG document style. You can choose the document type before you start any editing. The default document style will be what Photoshop creates for you. Photoshop's grouping features mean that you can apply an effect to an entire document and not have to select each individual image. For example, you can apply a gradiation to the entire document. You can also apply a gradiation to a particular layer that contains specific photos. Transparency: Creating Gradations and Color Corrections Because it's often used with photographs, Photoshop is particularly adept at creating gradations. This application provides effects that make your image look more cinematic or artful, depending on the look you choose. You can create a color correction, too, based on your choice of an object that you select to be the

#### **Adobe Photoshop 2021 (Version 22.0.0) Crack+ Full Product Key [Win/Mac]**

We reviewed Photoshop Elements 10 and Elements 11 for this guide. This guide should help you work with Photoshop Elements. Most of the guides are from the member BrandonM, and We wanted to give him the credit. We apologize for our errors and for the small image, but we hope that it helps you! Let us know if you find anything missing or inaccurate in our guide. Thank you for reading! Which Photoshop Elements version should I buy? If you want to edit images with dozens of tools, then a full version of Photoshop Elements would be the best choice. If you are a beginner or just want to make some simple edits, then the basic version of Photoshop Elements would be good. In our guide, we recommend the new version of Photoshop Elements, because it is much more updated than the previous version. The old version of Photoshop Elements was released in 2013, and the new version in 2014. What we review in this guide: We are covering all the elements that are available in the older version of the software. If you see anything missing, feel free to let us know! If you want to see our list of the best Photoshop Elements 2018 apps, check out our guide here. We should also note that our reviews are just a snapshot in time. It is unlikely that we will update our guide in the future. So, if you find errors, or if we miss anything important, please let us know in the comments below. Adobe Photoshop Elements for photographers Photoshop Elements is a graphics editing and photo editing software for photographers, graphic designers, web designers, and everyone who makes their own web graphics, logos, icons, posters and websites. With Photoshop Elements, you can edit and enhance the quality of your photos by applying different effects to the elements of a photo. You can adjust the Brightness, Contrast and Shadows. Other tools allow you to create and edit a new and new graphic with the help of Photoshop. The Elements include many tools that allow you to compose a photo and edit it. We will show you how to: • Optimize photos. • Retouch photos. • Create and edit a professional-looking logo. • Fix common Photoshop Elements problems such as too dark or bright images. • Edit and create a logo. • Edit photos and make adjustments. a681f4349e

#### **Adobe Photoshop 2021 (Version 22.0.0) With Registration Code (2022)**

Annotated transcriptome of \*W. cibaria\* FOL with alkaliphilic enzyme gene cluster. (XLSX)

#### **What's New In?**

The Eraser tool is great for cleaning up images, removing unwanted textures and unwanted elements. It comes as one of the default tools in Photoshop. The Liquify tool allows you to stretch and warp portions of your image. The Magic Wand Tool allows you to select images as well as areas from an image and paint on them. Wacom Tablet For Photoshop The Vector Mask is a tool that allows you to edit the area of an image that is affected by a mask. The Lasso Tool allows you to draw freehand on an image. This is useful for drawing masks and for removing unwanted textures. The Pen Tool is a great tool for creating various symbols, graphics, and shapes. The Rectangular Selection tool allows you to select objects. It comes as one of the default tools in Photoshop. Other Photoshop tools include the Content Aware Fill tool, the Shadows and Highlights tool, the Adjustment Layers tool, the Embed Text tool and the Gradient Mesh tool. Creative Ideas In Photoshop Editing You can make use of Photoshop brushes to create various effects. Remember to try and create a range of texture variations with different Photoshop brushes. Some Photoshop brushes that you could use to create different effects include: Sinopia Brushes Nimble Brush Brushes Wacom Brushes Sculpt Brushes Bitsmasher Brushes Vectors Brushes You can also experiment with photo filters that are available with Photoshop. These filters can be used to create striking results and have different effects on different parts of your image. Some photo filters include: There are many different Photoshop brushes that you can use for different effects. You can also make use of Photoshop color gradients for various effects. There are a range of Photoshop color gradients which you can use to create various effects. Here are some of the best color gradients you can use for different effects: Dandelion Stand Other photo editing techniques include the 3D effect that you can create in Photoshop. You can create an interesting 3D effect by using Photoshop layers and blending modes. How to Create a 3D Effect You will have to first create a new layer in the image. You can add different layers in the image to create a 3D effect. You can then use the Layer Style options to make the layer different from the background. Add a gradient or one of the other Layer Style options for the different areas. There are various Photoshop layer styles that you can use to

#### **System Requirements:**

Minimum: Operating system: Windows 7 64bit/Windows XP 64bit/Windows 8/Windows 8.1/Windows 10 Processor: Intel Core 2 Duo or AMD Athlon x 2200+ RAM: 1 GB Graphics: 865 MB of RAM Sound Card: Direct X 11 Direct X: 9.0 Hard Drive: Network: Broadband Internet connection CD-ROM/DVD-ROM:

Related links:

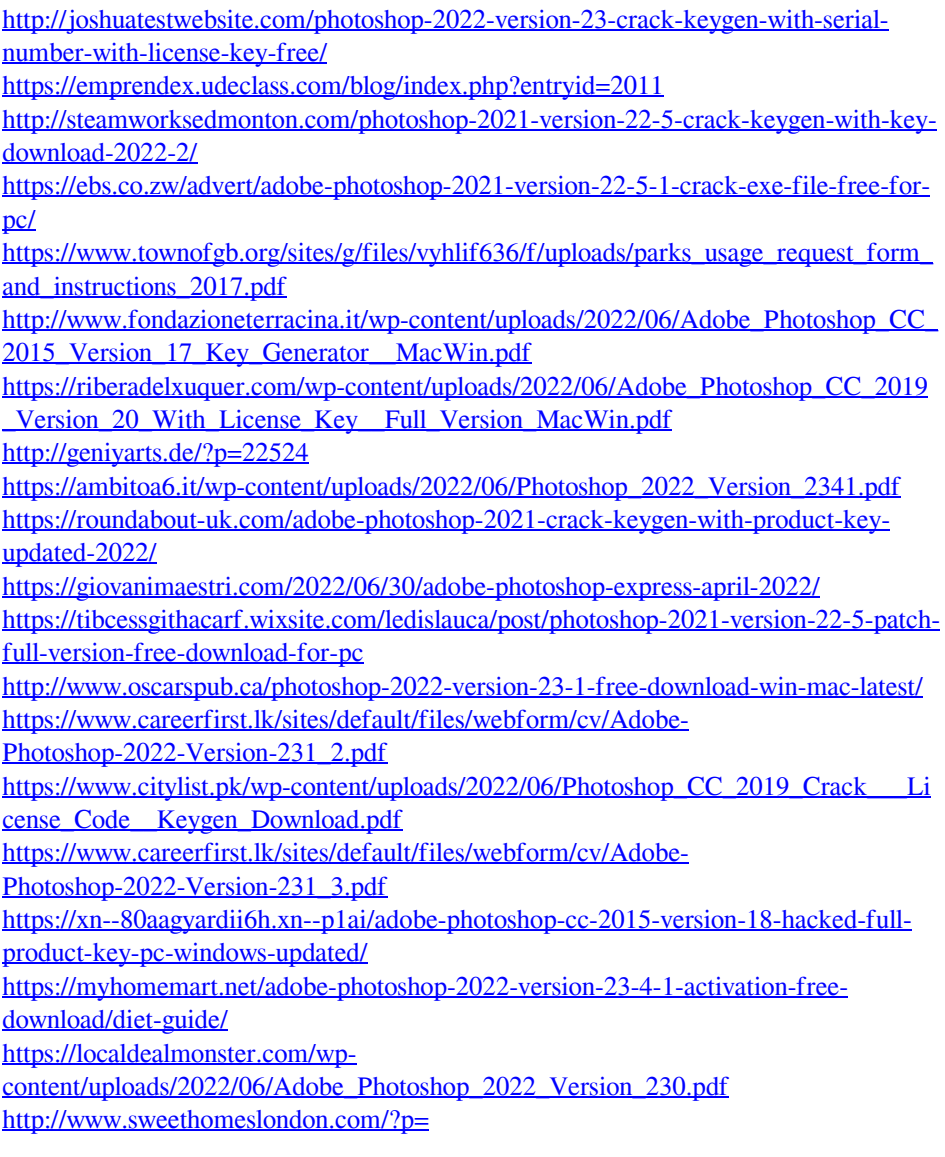